Artificial Intelligence formulated this projection for compatibility purposes from the original article published at Global Journals. However, this technology is currently in beta. *Therefore, kindly ignore odd layouts, missed formulae, text, tables, or figures.*

# <sup>1</sup> Compressible Flow Analysis through Spreadsheet Bhupinder Singh Gill<sup>1</sup> <sup>1</sup> Manav Rachna International Institute of Research and Studies, Faridabad, India *Received: 16 December 2019 Accepted: 2 January 2020 Published: 15 January 2020*

### **Abstract**

 The compressible flow analysis is traditionally done by referring to tables where various ratios are listed for various values of Mach number M. Here a different approach is presented which does not require any reference to any tables and the problems can be solved much more

comprehensibly and which gives more accurate values.

#### *Index terms—*

### **1 Introduction**

 n aerodynamics the air flows over (aircraft wing) or inside (pipes and nozzles) solid bodies. Low speed flows are usually treated as 'incompressible', that is, changes in density of air as it flows are ignored (density is assumed constant). However, that is only an assumption and not a reality; in fact Anderson 1 calls it a myth. The analysis of flows as incompressible will always be in error, howsoever small, but the results may be in error by a small amount which may be acceptable in practical life. It would be preferable if the analysis can be carried out as compressible flow provided the mathematics is not too involved. That is an aim of this communication.

### **2 II.**

# **3 Analysis of Normal Shock Wave**

 Fig, **??** shows the sketch of a normal shock wave. V 1 , P 1 , T 1 and ? 1 are the velocity, pressure, temperature and density of air just before the shock The parameters are related to each other by the following equations:Continuity: 24 ? 1 .V  $1 = ?$  2 .V 2

- 25 (1)Momentum:  $P 1 + ? 1$  .  $V 1 2 = P 2 + ? 2$  .  $V 2 2 2$
- $(2)$

27 Gas law:  $P_1 = ? 1$ .R.T 1 and  $P_2 = ? 2$ .R.T 2 (3)

- 28 Where R is the gas constant.  $R = 287 \text{ J/kg}$ . Energy equation:
- (4)
- Dividing eqn 2 by eqn 1:
- $31 \t(5)$

 Using gas law (eqn.3), eqn 5 can be simplified to: With V 2 known, T 2 can be calculated from eqn 7. Eqn 5 can be simplified with the help of eqn 1:

(10) III.

# **4 Solution of Equations**

#### **5 I**

.

 (India). e-mail: bsgill.fet@mriu.edu.in V 2 can be determined from eqn 9. It is, however, not easy to solve the equation. The 'goal seek' facility of spreadsheet (like Excel of Microsoft Office) is used for this purpose. Once V 2 is known, temperature, pressure and density downstream of the shockwave are easily calculated. Downstream pressure P 2 can be calculated from eqn 10. Downstream density ? 2 can be calculated from eqn 3 as all parameters are known. wave. V 2 , P 2 , T 2 and ? 2 are the parameters just after the shock wave.

 It may be noted that V 2 can be determined from It can thus be seen that it is not necessary to read Mach number from any table for solving the normal shock wave problem. The sonic velocity and Mach number at both upstream and downstream regions of the shock wave can be easily calculated. Procedure for arriving at the solutions is described below.

47 In this example V  $1 = 680$  m/s which means the flow is supersonic before the shock wave. The flow will then be subsonic after the shock wave. This means there will be two solutions of the equations: one where there is no shock and the second where a shock wave occurs. To arrive at the first solution (case 1), assume an arbitrary value of V 2 greater than 680 m/s, say 800 m/s. In this case LHS is 1. 403 (cell C15). Click on Data and then What-if Analysis in the spreadsheet. Then select Goal Seek. In Set Cell enter C15, the cell that contains value of LHS. In 'To value' enter 2.251, the value of RHS in cell C11. In 'By changing cell' enter C14, the cell that contains the value of V 2 . Click OK. The cell C14 will now show value close to 680 which is the same as value of V 1 . This means that no shock has occurred in this case. This shows that the Excel has been properly filled. Click OK. The values of T 2 , P 2 , ? 2 , c 2 , M 2 and P0 2 in cells C19, C20, C22, C24, C26 and C28 respectively will automatically update. If a shock has occurred then, downstream of the shock wave, the velocity will be subsonic. Refer to values in column D (case 2). Enter a small value, say 50, in cell D1. Values in subsequent cells will change. Use Data-What

 if analysis-Goal Seek as before and enter D15 in Set Cell, 2.251 in 'To Value' and D14 in 'By changing cell' and 60 click OK. The value of V 2 in cell D14 is now 255.139 m/s. The values of T 2, P 2, ? 2, c 2, M 2 and P0 2 61 are automatically updated. It can be noted that  $P = 4.495$  atm and M  $= 0.578$ . A complete solution of the problem is thus in the Spreadsheet.

 It can be observed that there was no need to read Mach number value from charts; the problem could be easily solved in a normal mathematical fashion. However, if desired values of sonic velocity and mach number before and after the shock could be easily calculated as shown in Table 1. Even total pressure values upstream and downstream of the normal shock could be calculated.

### **6 IV.**

# **7 Pitot Tube Analysis**

 Pitot static tubes are used to measure flow velocities. There are three cases, viz. incompressible subsonic, compressible subsonic and compressible supersonic. These cases are analyzed below.

## **8 a) Incompressible subsonic flow**

 The instrument used to measure velocity of fluid at any location is called Pitot-static tube. The Pitot has two openings, one which faces opposite to the flow direction and another which is perpendicular to the flow direction.

The former measures the total or stagnation pressure at the location of the Pitot tube and the latter measures the

static pressure. No flow takes place through any of these two openings. The stagnation pressure represents a sum

of the static pressure and the dynamic pressure. The difference between the stagnation pressure and the static

pressure is measured by appropriate means. Bernoulli's equation is applied to the two readings. The stagnation

pressure P0 is related to the static pressure P1 by the equation:

# **9 b) Compressible subsonic flow**

 The Pitot tube can also be used to determine flow velocity in high speed but subsonic flow. The formula for velocity V1 in a compressible subsonic flow is:

82 For the case with P0 = 1104326 Pa, P1 = 101325 Pa, ? = 1.4 and ? = 1.225 kg/m3, V 1 = 69.61 m/s. It may be noted that the difference between incompressible velocity and compressible velocity is hardly 0.39 m/s 84 or  $0.56\%$ .

85 In case P  $0 = 140000$  Pa, the incompressible velocity will be 251.28 m/s whereas compressible velocity will be 86 236.63 m/s. The difference is 14.65 m/s or 6.19% which may be difficult to ignore.

# **10 c) Supersonic flow**

 When a Pitot tube is used to measure flow velocity in supersonic flow, it acts as an obstruction to the flow and velocity is brought down to zero in front of it. But transition from supersonic flow to subsonic flow means a shock has occurred somewhere on the way. It is apparent that the Pitot tube will measure total pressure behind the shock; hence it is necessary to determine relationship between dynamic or total pressure behind the shock and flow velocity before the shock. Table **??** shows the calculation.

 Column C gives data for a random case in supersonic flow. In the case shown, flow velocity of 350 m/s (cell C7) will give rise to Pitot tube reading of 198845 Pa (cell C26). Consider a Pitot tube reading of 275000 Pa for which we need to determine flow velocity. A two or three step iteration will be needed.A B C D E F 1 2 Table

- 2: Supersonic Pitot Tube 3
- Step 1
- Step 2

 Step **??** depicts values that one will see in column C). The value in column C26 will now read 280029 which is somewhat different from the desired value of 275000. Repeat the iteration and we get the value of 274774 in cell C26 (as depicted in cell E26 in Table **??**). One more iteration gives value of 275000 (the desired figure) in cell C26 and the corresponding figure of velocity V 1 (441.5 m/s) in cell C7 (as depicted in cell F7 in Table **??**). 103 Thus a reading Pa (equivalent to 2.714 atm) corresponds to V  $1 = 441.5$  m/s. Sonic velocity upstream shock is calculated as 339.6 m/s and downstream of shock as 370.6 m/s. Mach numbers upstream and downstream of shock are 1.300 and 0.786 respectively.

 Another example is shown in Table 3. It can be seen that Pitot tube reading of 1221980 Pa (12.06 atm) represents a velocity upstream of shock as 1018.7 m/s. Sonic velocity upstream of shock is calculated as 339.6 m/s and downstream of shock as 555.8 m/s. Mach numbers upstream and downstream of shock are 3.0 and 0.475 respectively. Complete information about the example like downstream velocity, pressure, temperature and density is available in the spreadsh[eet](#page-7-0). There never was a need to refer to any tables. V.A B C D E F 1

# **11 Flow Through Nozzles**

The spreadsheet solution of compressible flow

### **12 Continuity equation: ?**

114 1 A 1 V 1 = ? 2 A 2 V 2 or ? 1 /? 2 ) = (A 2 /A 1 ) (V 2 /V 1 ) (A 1

 and A 2 are cross sectional areas of two locations in the nozzle and V 1 and V 2 are velocities at these locations respectively. Location 2 could be anywhere in the nozzle between inlet and exit).

### **13 From equation of state:**

Steady state energy equation (neglecting potential energy):

119 Or where  $Z = 2?R/(?-1) = 2009$  for air.

For isentropic flow:

### **14 Or**

 From equations 1, 2 and 3, Velocity V 2 at the downstream location can be calculated from value of A 2 since all other information pertains to upstream and is known. Pressure P 2 at the downstream location can be calculated

 from eqn (17) and temperature T 2 can be calculated from eqn (15). All the information is available to determine the density at the downstream location. Table 4 is a sample of the nozzle flow analysis. It may be noted that

126 column C is for parameters at the first section and column D is for second section where areas A  $1 = 0.00785$  sq

m and A 2 = 0.00385 sq m. Also this table represents data for the subsonic solution of the problem. A second

solution exists for the supersonic section of the problem. To arrive at the supersonic section of the solution, give a

large value (say 1000) of V 2 (row 14) as the initi[al](#page-8-0) guess of V 2 and solve the problem through 'What-if-Analysis'.

## **15 VI.**

## **16 Conclusion**

 It is shown that compressible flow can be analyzed without going through the step of referring to pre-calculated tables. Use of spreadsheet makes it possible. In general, the reading of Mach number M may lie between two values and interpolation is required; interpolated value could be in error. Also the complete problem is solved in one step, i.e. all parameters are determined in one step. <sup>1</sup> 

 $1^{\circ}$  2020 Global Journals

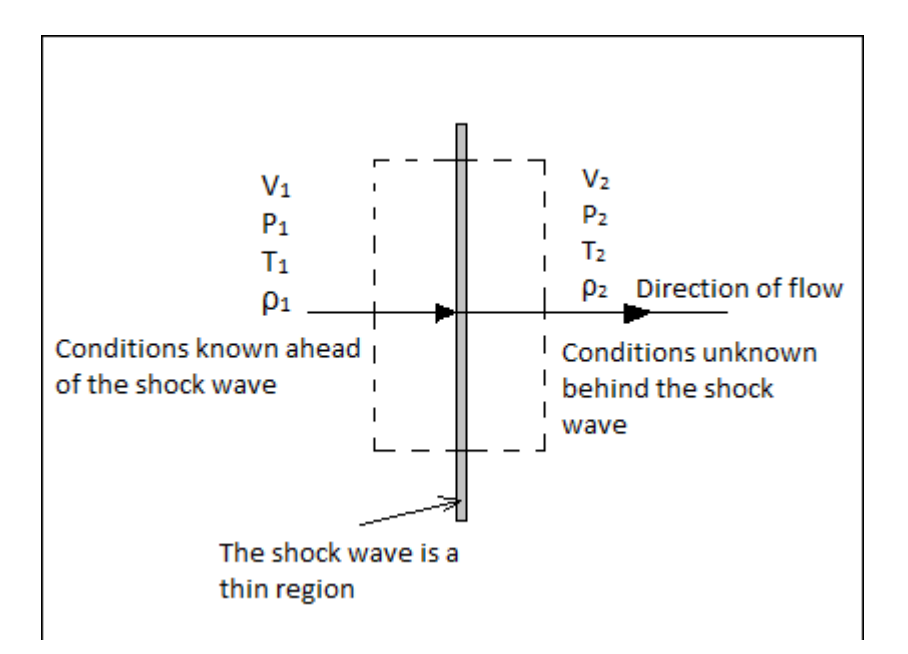

Figure 1:

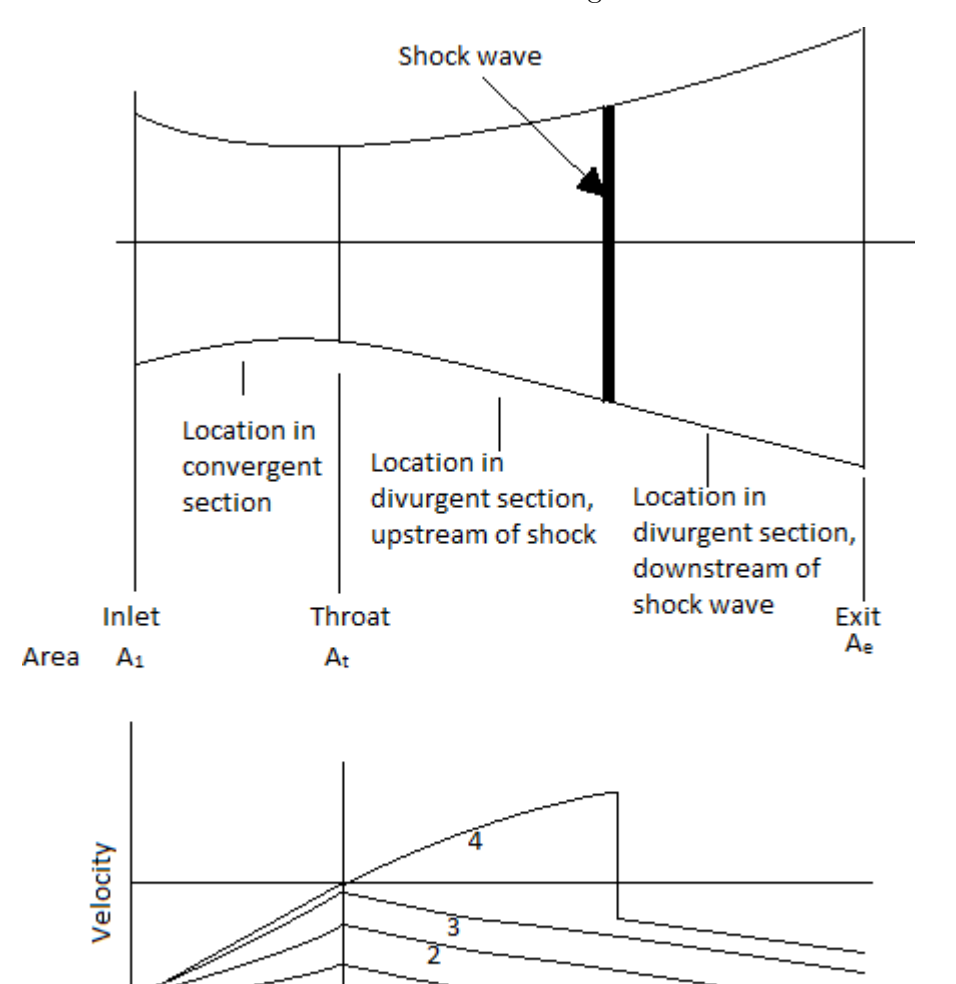

 $\mathbf{1}$ 

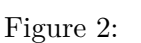

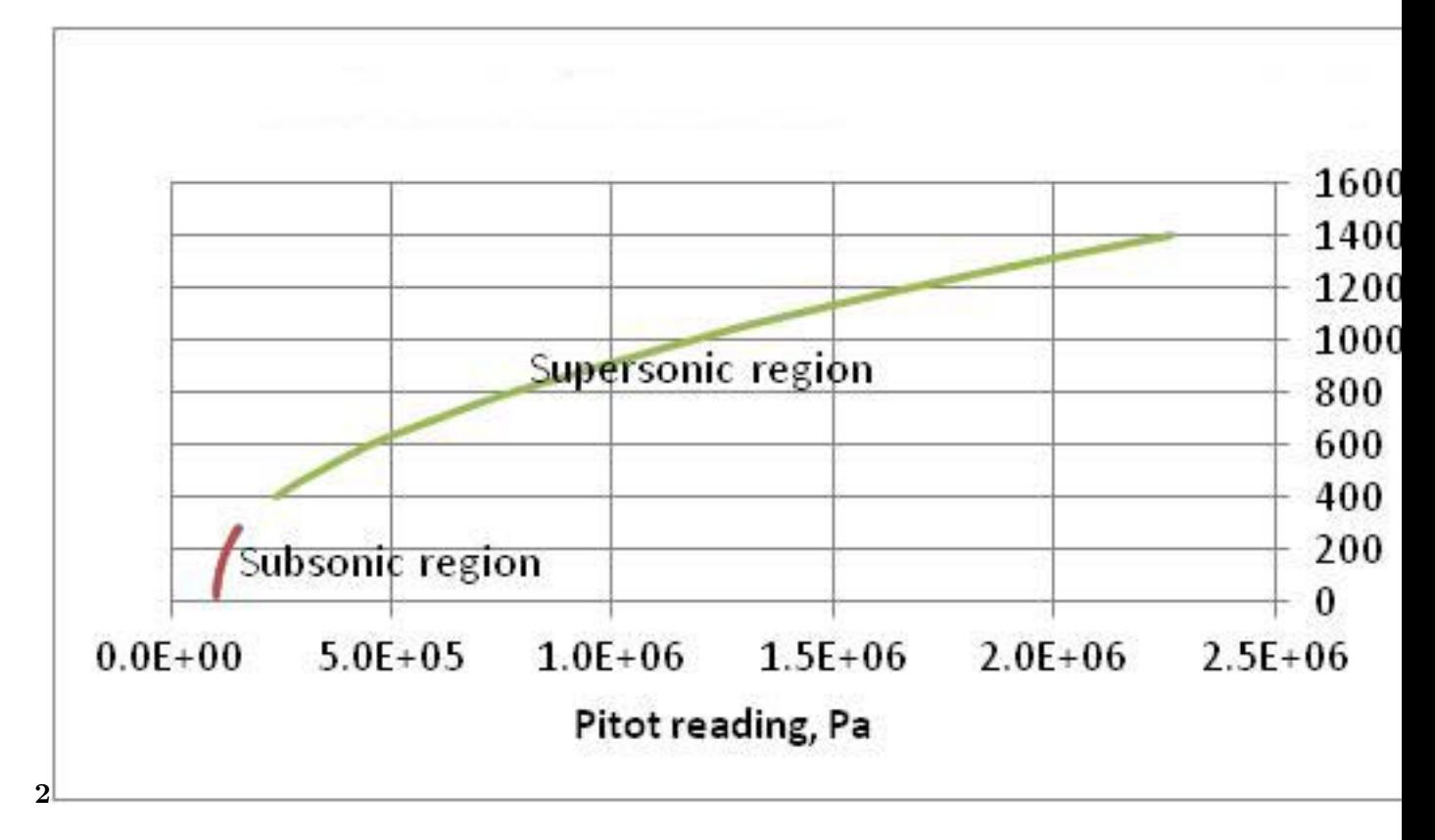

Figure 3: Fig.  $2$  :

#### **1**

gives one example of solution of a normal shock wave problem. A B C D 1 problem 2 Case 1 Case 2 3  $?$  1.4  $1.4$ 4 R, J/kg.K 287 287 5  $V1, m/s$  680 680 6 T1, K 288 288 7 P1,Pa 101320 101320 8 P1, at m 1 1 1 9 Ro1, kg/m3 1.226 1.226 10 Z 2009.000 2009.000 11 RHS 2.251 2.251  $12 \qquad \qquad a \qquad \qquad -6.000 \qquad \qquad -6.000$ 13 b 0.012134236 0.012134236 14  $V2$  680.042 255.139 15 LHS 2.251 2.251 16 c 288.018 108.059 17 d 1611.351 226.816 18 e 1611.250 604.512 19 T2, K 287.917 485.755 20 P2, Pa 101284.592 455460.903 21 P2, atm 1.000 4.495 22 Ro2, kg/m3 1.226 3.267 23 c1 340.174 340.174 24 c2 340.125 441.788 25 M1 1.999 1.999 26 M2 1.999 0.578

27 P01, atm 3.797 3.797 28 P02, atm 3.797 5.545

Figure 4: Table 1

**1**

( ) Volume Xx X Issue I V ersion I D of Researches in Engineering Global Journal

Figure 5: Table 1

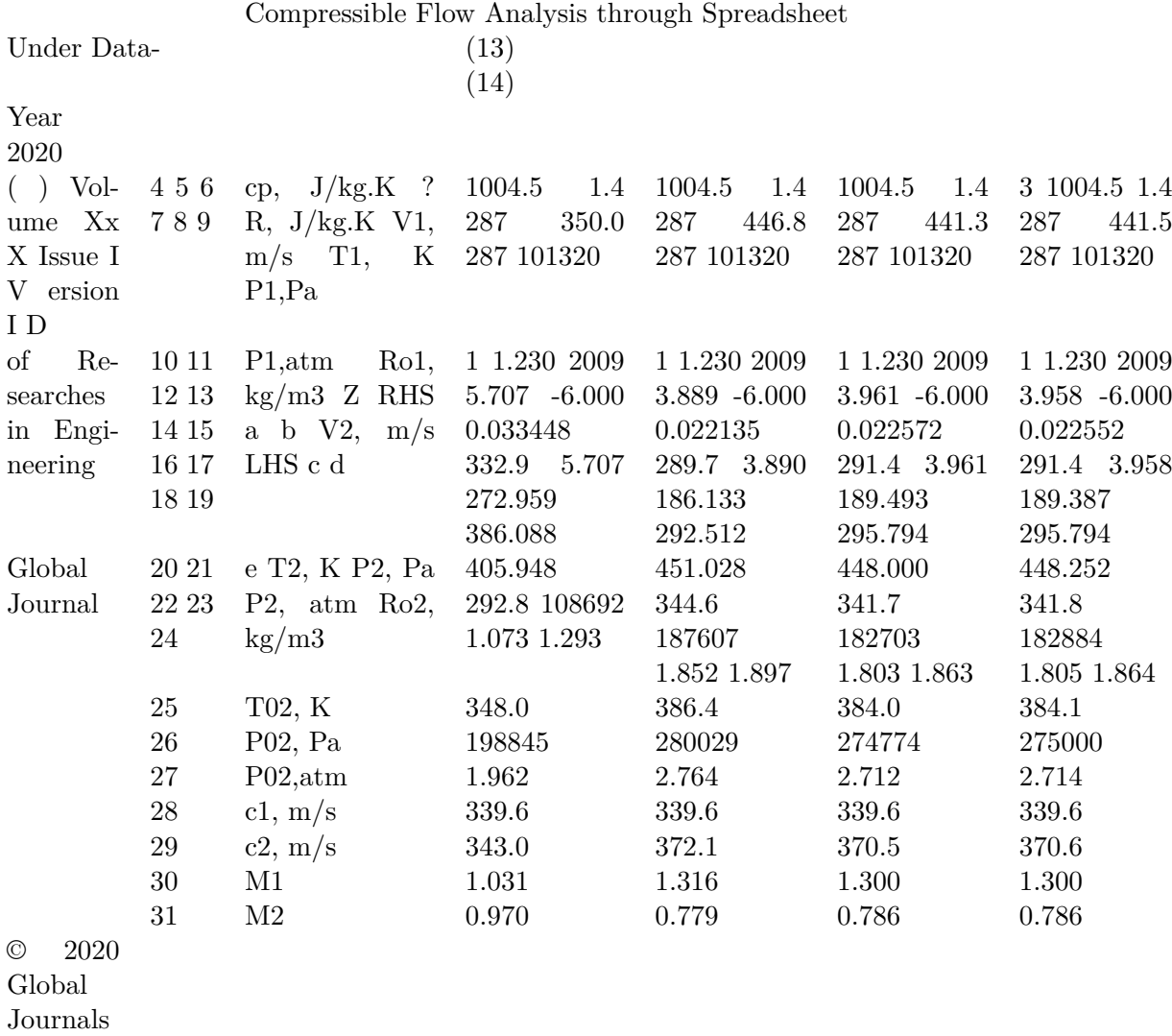

Figure 6:

 $\bf{3}$ 

| $\sqrt{2}$       |                      |                                     | Step 1       | Step 2   | Step 3      |
|------------------|----------------------|-------------------------------------|--------------|----------|-------------|
| $\sqrt{3}$       | cp, J/kg.K           | 1004.5                              | 1004.5       | 1004.5   | 1004.5      |
| $\overline{4}$   | $\overline{?}$       | 1.4                                 | 1.4          | 1.4      | 1.4         |
| $\bf 5$          | R, J/kg.K            | $287\,$                             | 287          | 287      | 287         |
| $\,6\,$          | V1, m/s              | 350.0                               | 1034.3       | 1019.0   | 1018.7      |
| 7                | T1, K                | $287\,$                             | 287          | 287      | 287         |
| $8\,$            | P1, Pa               | 101320                              | 101320       | 101320   | 101320      |
| $\boldsymbol{9}$ | P <sub>1</sub> , atm | $\mathbf 1$                         | $\mathbf{1}$ | 1        | $\mathbf 1$ |
| 10               | Ro1, kg/m3           | 1.230                               | 1.230        | 1.230    | 1.230       |
| 11               | Ζ                    | 2009                                | 2009         | 2009     | 2009        |
| 12               | <b>RHS</b>           | 5.707                               | 1.539        | 1.555    | 1.556       |
| 13               | $\rm{a}$             | $-6.000$                            | $-6.000$     | $-6.000$ | $-6.000$    |
| 14               | $\mathbf b$          | 0.033448 0.007289 0.007414 0.007417 |              |          |             |
| 15               | V2, m/s              | 332.9                               | 265.4        | 264.1    | 264.1       |
| 16               | <b>LHS</b>           | 5.707                               | 1.540        | 1.555    | 1.555       |
| 17               | $\mathbf{C}$         | 272.959                             | 73.649       | 74.377   | 74.400      |
| 18               | $\mathbf d$          | 386.088                             | 245.443      | 243.002  | 243.002     |
| 19               | $\mathbf e$          | 405.948                             | 956.451      | 937.674  | 937.393     |
| 20               | $\rm{T}2,\,K$        | 292.8                               | 784.7        | 769.0    | 768.8       |
| 21               | P2, Pa               | 108692                              | 1079458      | 1047631  | 1046964     |
| $22\,$           | P2, atm              | 1.073                               | 10.654       | 10.340   | 10.333      |
| 23               | Ro2, kg/m3           | 1.293                               | 4.793        | 4.746    | 4.745       |
| $24\,$           | T02, K               | 348.0                               | 819.7        | 803.8    | 803.5       |
| $25\,$           | P02, Pa              | 198845                              | 1257929      | 1222696  | 1221980     |
| 26               | P02, atm             | 1.962                               | 12.415       | 12.067   | 12.060      |
| 27               | c1, m/s              | 339.6                               | 339.6        | 339.6    | 339.6       |
| 28               | c2, m/s              | 343.0                               | 561.5        | 555.9    | 555.8       |
| 29               | M1                   | 1.031                               | 3.046        | 3.001    | 3.000       |
| 30               | M <sub>2</sub>       | 0.970                               | 0.473        | 0.475    | 0.475       |

<span id="page-7-0"></span>Figure 7: Table  $3$  :

**4**

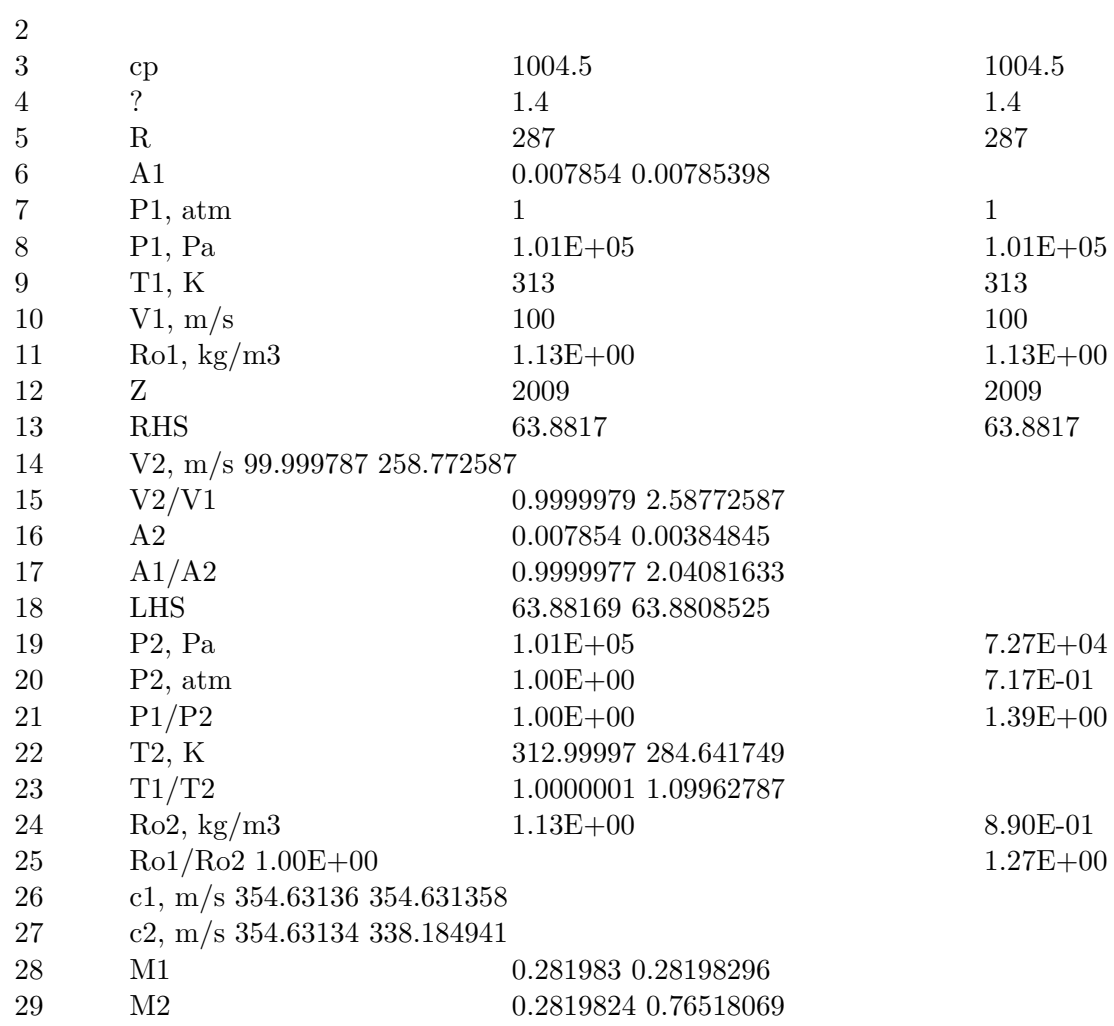

<span id="page-8-0"></span>Figure 8: Table 4 :

### **16 CONCLUSION**

- [Anderson and Hill] , John D Anderson , Mcgraw Hill .
- [Gill (2020)] 'Equations for isentropic compressible flow through variable area ducts'. B S Gill . *International*
- *Journal of Aerospace and Mechanical Engineering* May 2020. 7 (2) p. .